- **I)** The minimum system requirements for e-Bridge are:
	- a. Intel Core i3 CPU or faster
	- b. 4GB RAM
	- c. 1024x768 or higher Display Resolution
	- d. Microsoft Windows 10 (limited compatibility testing done with Windows 8)
	- e. Microsoft .NET Framework 4.7.2 or higher
	- f. Speakers and/or headset
	- g. Microphone (Can be built in to Webcam) and/or headset
	- h. USB Webcam or analog camera with GD provided video capture device **Note:** Pan Tilt Zoom (PTZ) cameras available. Check with GD for specific makes/models that have been tested.
- **II)** The following ports need to be open in any firewalls between the PC and the internet for e-Bridge to communicate with the server:

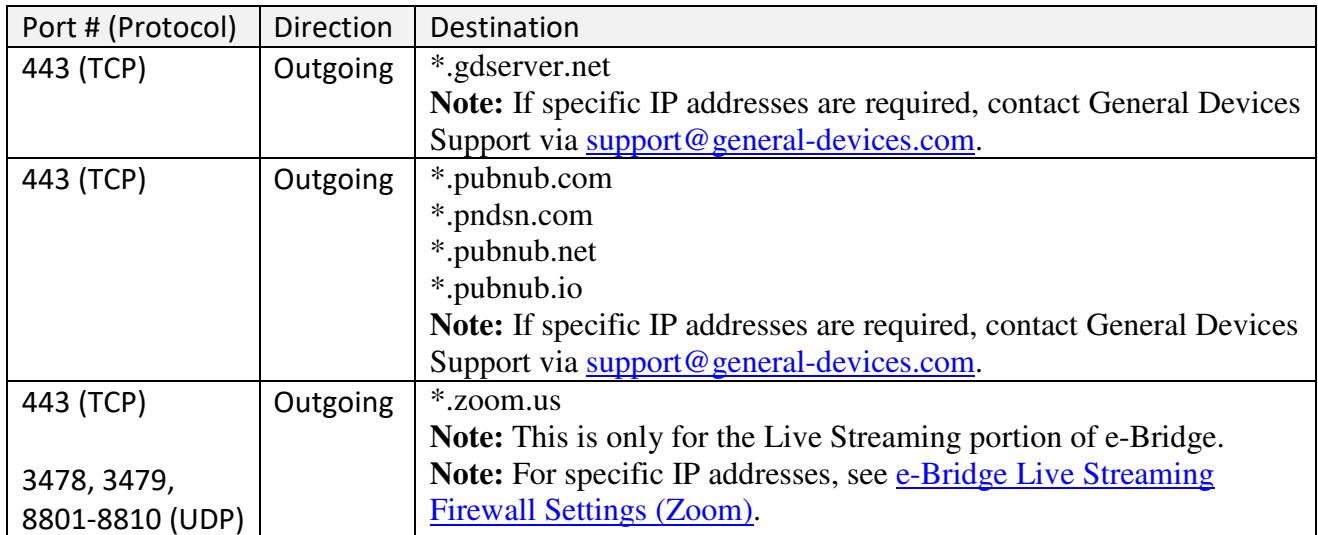

**Note: If any Web Security Gateways are used (such as Websense, Zscaler, McAfee Web Gateway, Bluecoat, Barracuda, etc), the above sites must be whitelisted in them as well.** 

- **III)** Additionally, the main user account needs full access (Read, Write and Delete) to the following folders:
	- a. C:\ProgramData\General Devices\ and all subfolders
- **IV)** The PC e-Bridge is running on should not be set to automatically lock or log off of Windows. If the machine auto locks or logs off, messages, cases and/or video calls will not be received.

**V)** The following paths should be excluded in any anti-virus/anti-malware software:

- a. C:\ProgramData\General Devices\ and all subfolders
- b. C:\Program Files (x86)\General Devices\ and all subfolders